$\overline{2}$ 

4

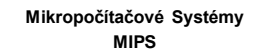

**Distribuované vnorené počítačové systémy Distributed Embedded Computer System**  (Microcontrollers)

## Prednáška 6. Meranie frekvencie (prietok, rýchlosť).

*Nemôžeme presnejšie regulovať ako meriame. Mikro <=> Makro. Inžinier začína tam, kde končia návody a príručky.*

**Frekvencia** ƒ [*Hz,* s<sup>−1</sup> ] je fyzikálna veličina, ktorá udáva počet opakovaní periodického javu za jednotku času.<br>**Frekvenciu** môžeme definovať aj ako prevrátenú hodnotu periódy kmitov ƒ = -<u>1</u>. **Kruhová frekvencia**  $\omega = 2\pi f$ . Ak sa pohybujeme po kružnici reprezentuje uhlovú rýchlosť.  $\omega = \frac{d\varphi}{dt}$ .

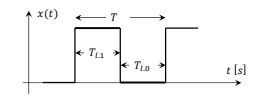

Ak platí  $T_{l,1} = T_{l,0}$  potom je plnenie signálu:  $pl = 50\%$ .

1 2

1

**Úloha 1.:** Meranie a vyhodnocovanie prietoku. Ako snímač prietoku použijeme snímač prietoku s frekvenčným<br>výstupom. Rozsah meranej veličiny je Q ∈ (50 dž 80 [l/mi.n]), čomu odpovedá frekvencia impulzov<br>na výstupe snímača

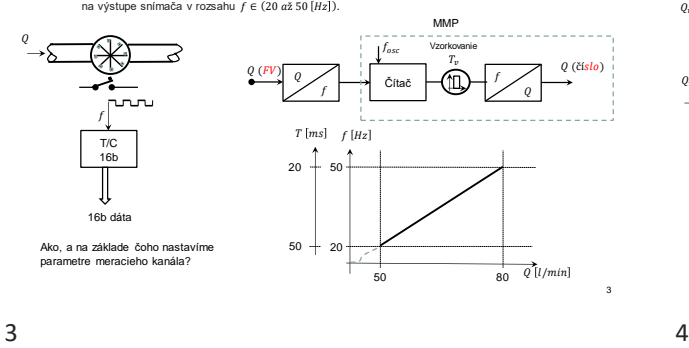

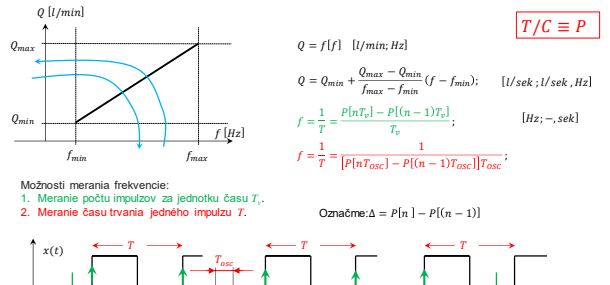

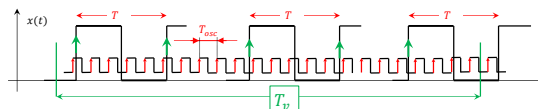

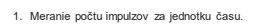

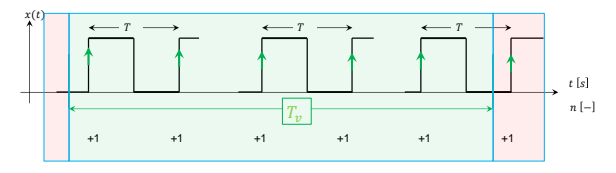

Výhody/nevýhody:<br>• Treba mať na pamäti: T(r) = ƒ(Q(r)).<br>• Ti; T ∈ (T<sub>rmin</sub>,T<sub>mat</sub>)<br>• Frekvencia impulzov, by sa nemala počas merania meniť. ⇒ Požadujeme pomalé zmeny prietoku.<br>• Synchronizácia merania: T ≪ T,, ⇒ Chyba mer

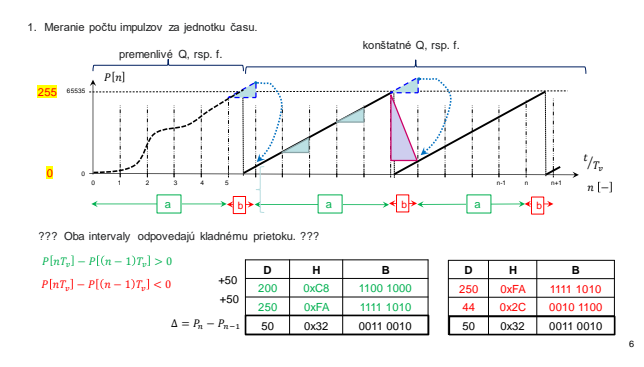

8

 $T \in (T_1, \ldots, T_{n-1})$ 

 $ar < 2^{16}$ 

f

2. Meranie času trvania jedného impulzu.

Keďže  $T_{osc}$  je konštanta musí platiť: $T_{osc} < \frac{r_{min}}{100},$  t.j.  $\Delta_{min} > 100$  a súčasne  $\Delta_{max} < 2$ 

 $\frac{1}{\epsilon}$  munumumum numum

 $f_{min}$   $f_{max}$   $f_{min}$ 

 $Q\ [l/min]$ 

 $T = \Delta T_{osc}$ 

 $Q_{min}$ 

 $Q_{max}$ 

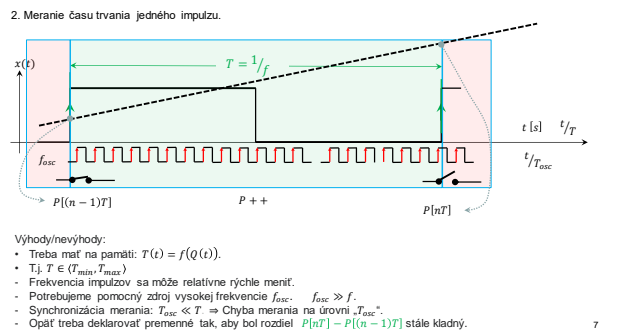

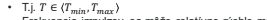

- 
- 
- 

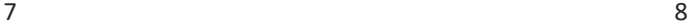

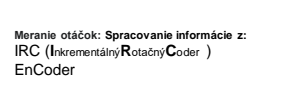

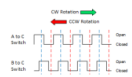

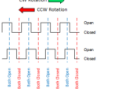

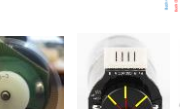

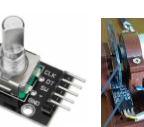

7

https://www.apjournal.sk/buxus/docs/atp%20journal%202%202012%20st%2034-35.pdf<br>http://plc-automatizace.cz/kn/howna/data/kodovani/IRC-code.htm<br>https://senzor.robolika.sk/sensorwiki/index.php/Inkrement%C3%A1 Iny\_srKvC3%ADma%C

 $n/340059022$ \_Robust\_QFT-Based\_Control\_of\_the\_DC\_Motor\_Laboratory\_Model

 $\frac{\text{https://v}}{\text{Huba 8}}$ <br>
1.) https://www. 1.) [https://www.researchgate.net/publication/333729636\\_Learning\\_Objects\\_and\\_Experiments\\_for\\_Active\\_Disturbance\\_Rejection\\_Control](https://www.researchgate.net/publication/333729636_Learning_Objects_and_Experiments_for_Active_Disturbance_Rejection_Control) 2.) <https://www.mdpi.com/2078-2489/11/3/151>

Literatúra:

 $\frac{1}{2}$ 

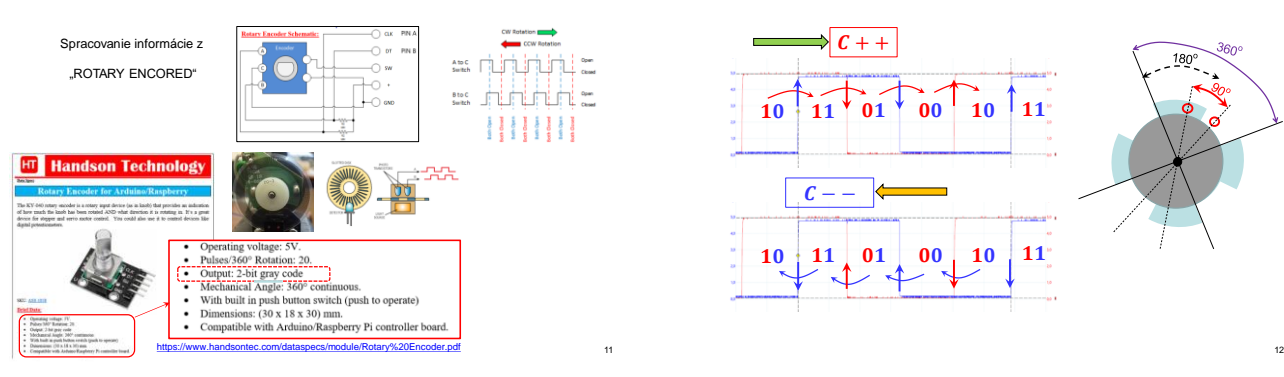

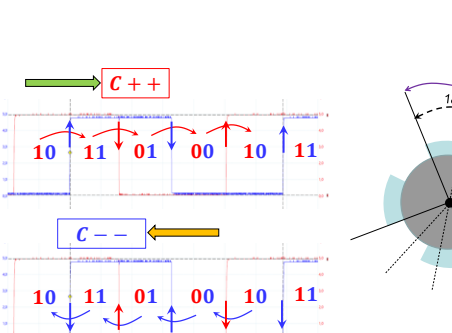

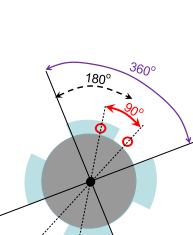

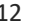

Zhrnutie: Požadujeme aj v najhoršom prípade presnosť merania lepšiu ako 1%.

1. Meranie počtu impulzov za jednotku času.

Keďže  $T_v$  je konštanta musí platiť:<br> $T_v > 100$ .  $T_{max}$ , t.j.  $\Delta_{min} > 100$  a súčasne  $\Delta_{max} < 2^{16}$ 

<u>n r n n</u>

 $T = \frac{T_v}{\Delta}$ 

 $\Box$ 

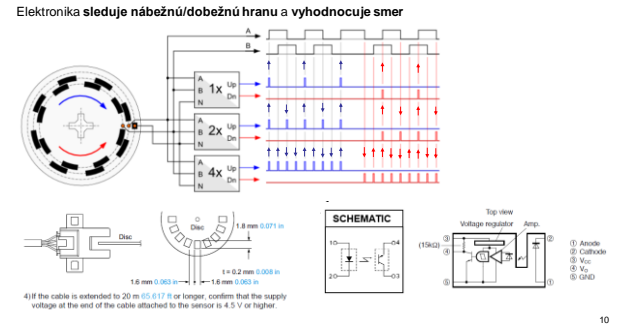

 $9 \hspace{2.5cm} 10$ 

14

16

18

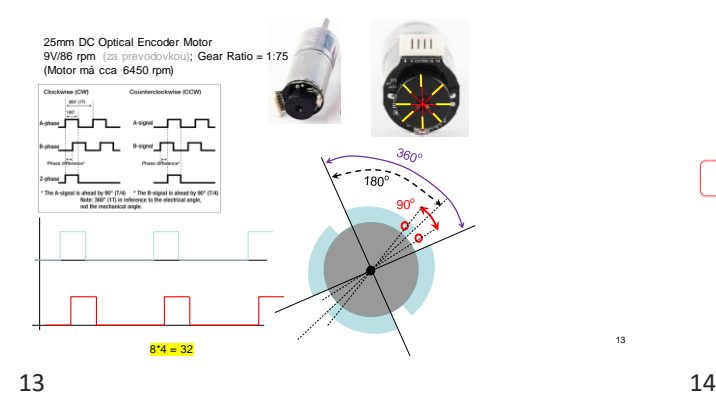

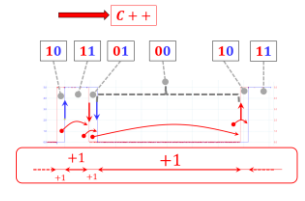

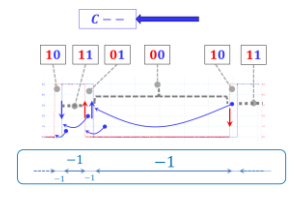

Meranie polohy je nepravidelne:<br>Inkrement/Dekrement nepredstavuje rovanký uhol pootočenia.<br>Meranie rýchlosti je vo všeobecnosti zaťažené "dýchaním - jitter" času trvania jedného<br>inkrementu/dekrementu.

13

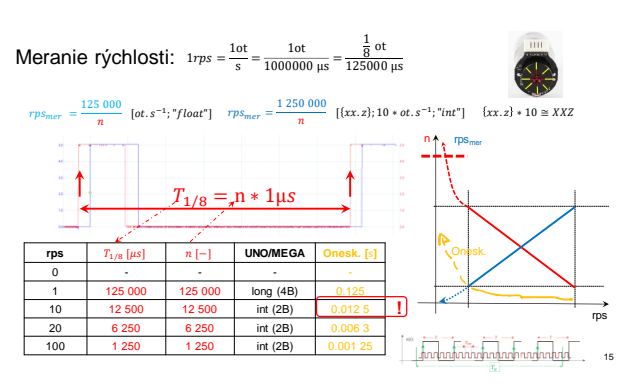

 $15$  and  $16$ 

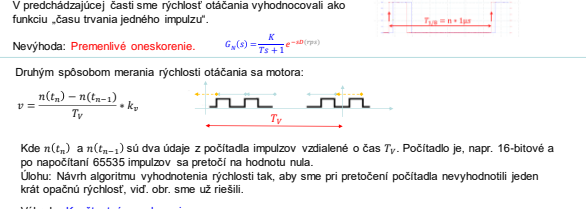

Výhoda: Konštantné oneskorenie.

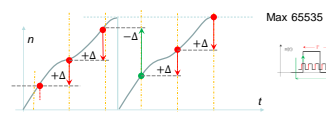

 $\begin{bmatrix} \cdots & \cdots & \cdots & \cdots \\ \hline \end{bmatrix}$ 

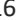

Už sme niekoľko krát naznačili, že rýchlosť by sa nemala počas vyhodnocovania meniť. Mala by byť konštantná.

V "MFCH tabuľky pre 7 až 9 ročník ZDS" sa na strane 101 píše:<br>Rýchlosť rovnomerného priamočiareho pohybu  $v = \frac{x}{t} [ms^{-1}]; \quad s = vt[m]$ <br>Podstanté je pre nás slovo "rovnomenný". V opačnom prípade by sme museli použiť integrálny po zmena rýchlosti. Zrejme bude vyhovovať čas vyhodnocovania kratší ako 10ms.

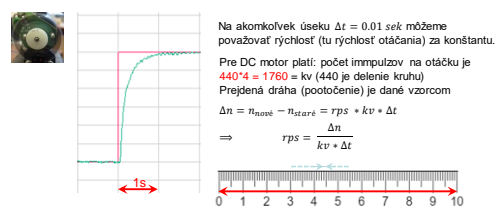

Nasledovná tabuľka nám naznačuje, že musíme urobiť kompromis.<br>Ak chceme zvýšiť presnosť, musíme zväčšiť ∆t. To ale spôsobí zväčšenie chyby v prechodných procesoch.

Cele sme si to ale pokazili tým, že na začiatku sme predpokladali, že prietok je len kladný. A obdobný

algoritmus sme použili aj na meranie rýchlosti. Motor sa môže ale točiť v oboch smeroch (auto môže aj cúvať). Zmení sa niečo ak budeme predpokladať rýchlosť oboch znamienok?

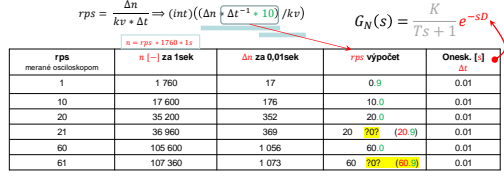

## **SMT 160-30 (172) snímač teploty:**

Snímač teploty s PWM výstupom. PWM vo funkcii D/A prevodníka. Je to prevodník teplota na šírkovo modulovaný signál PWM. Merací rozsah je (–45 °C až 150 °C). Vyrába sa v púzdrach, napr.: T018, T092, T0220.

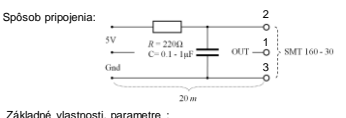

Základné Washotsil, paranetre<br>
• Rozsah meranej teploty je -45 až 130°C<br>• Odchýlka prevodovej charakteristiky od lineárnej je -< 0.2 °C<br>• Odchýlka prevodovej charakteristiky od lineárnej je -< 0.2 °C<br>• Výstupný signál je

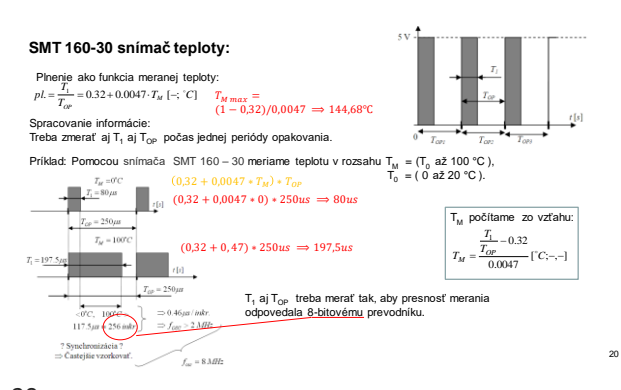

19 20

19

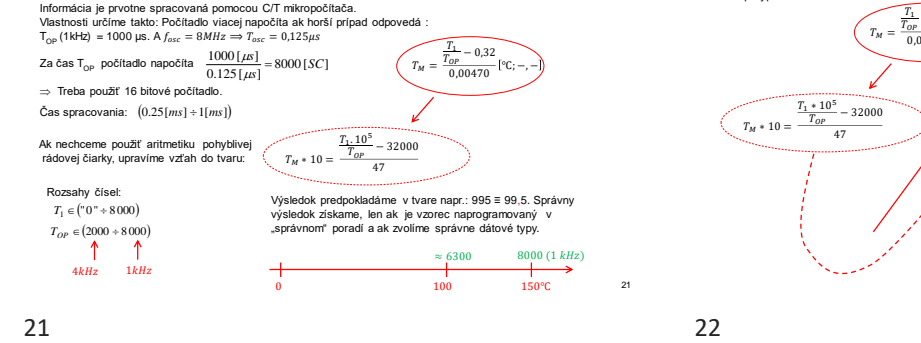

pin 1 Output<br>pin 2 +V<br>pin 3 GND

pouzies TO-18 pouzies TO-22<br>potés aspolu potés sinon<br> $\frac{2}{\sqrt{1+\frac{1}{2}}}\sqrt{\frac{1}{2+\frac{1}{2}}\sqrt{\frac{1}{2+\frac{1}{2}}}}$ 雪眼

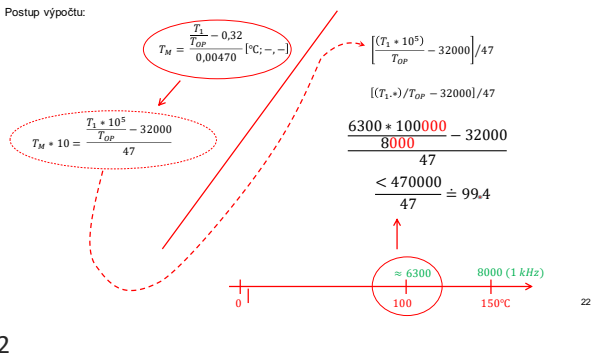

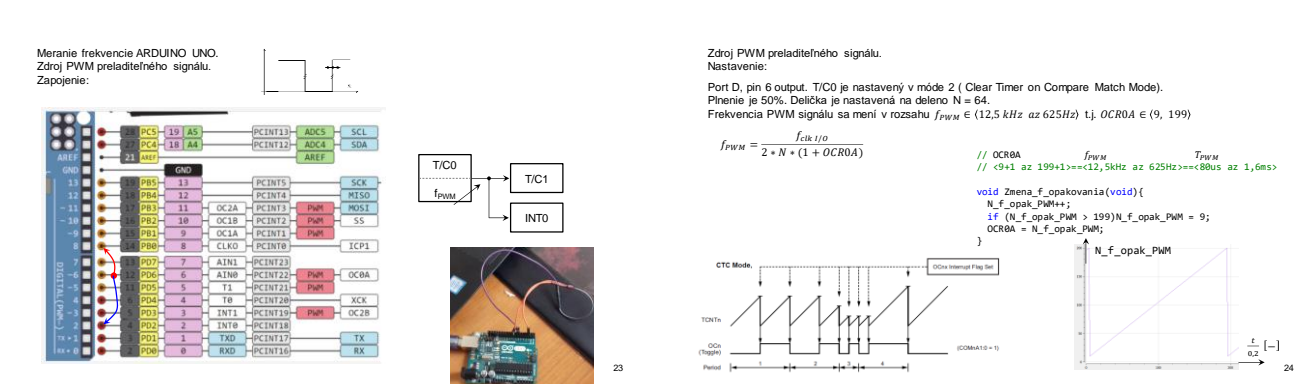

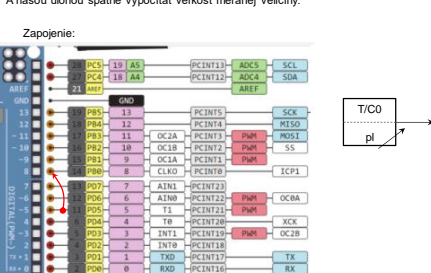

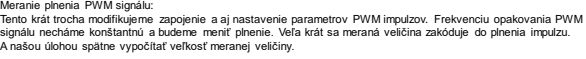

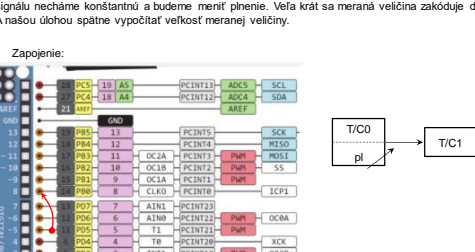

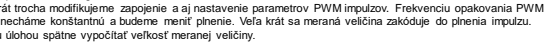

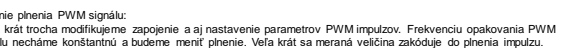

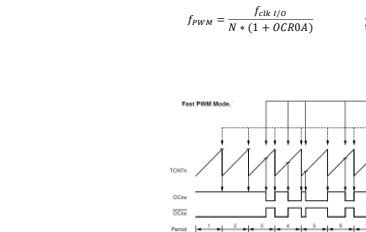

29

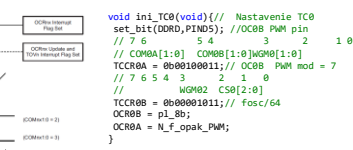

 $\Box$  $\sqrt{2}$  $\overline{a}$ 

5

30

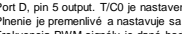

Port D, pin 5 output. T/C0 je nastavený v móde 7 ( Fast PWM Mode). Plnenie je premenlivé a nastavuje sa pomocou registra OCR0B. Delička je nastavená na deleno N = 64. Frekvencia PWM signálu je daná hodnotou registra OCR0A.

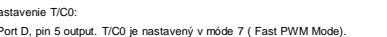

/<sub>РWM</sub> = 2500Hz<br>t.j. *OCR*0A = 99.

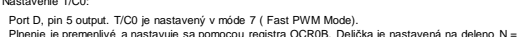

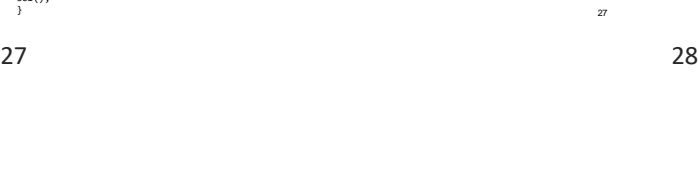

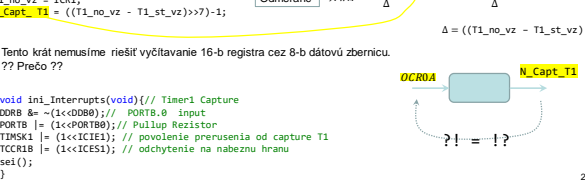

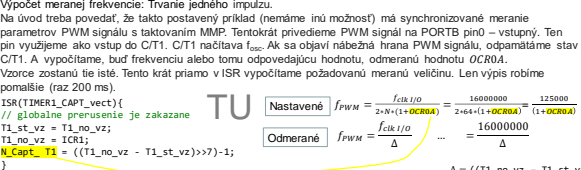

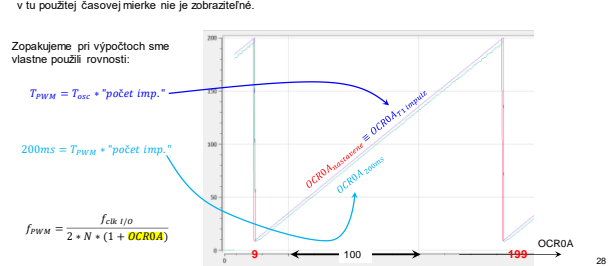

Aj v tomto priklade aj v predchádzajúcom prikade sme menilí *F<sub>lyri</sub> až* po uplynutí 200ms.<br>Ak by sme f<sub>riew</sub> menilí aj počas tohto intervalu, chyba by pri meraní frekvencie, ako priemer za čas 200ms,<br>narastala. Výpočet fr

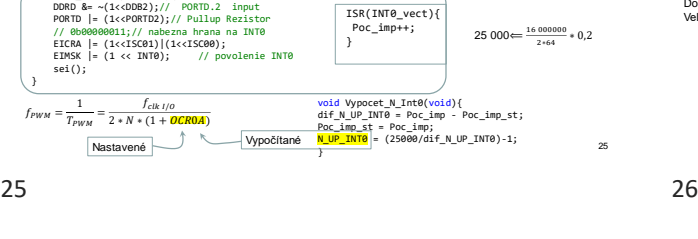

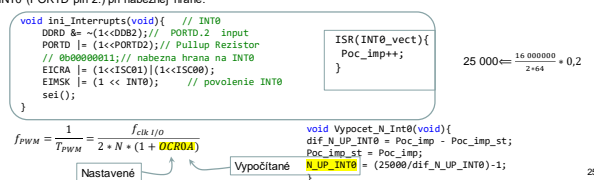

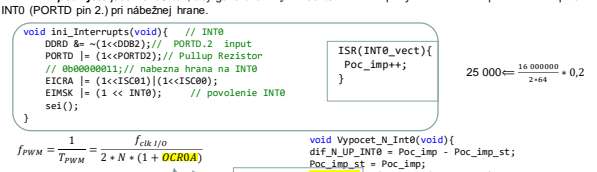

Na cvičení **po***užijete* jeden s T/C tak, aby generoval  $T_v = 200m s$ . PWM impulzy načítavame v prerušení na pine<br>INT0 (PORTD pin 2.) pri nábežnej hrane.

void Generovanie\_Tv\_02sek(void){<br>| while(N\_ones--) \_delay\_ms(100);<br>| N\_ones = 2;

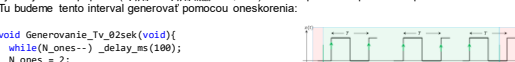

Meranie frekvencie: Počet impulzov za jednotku času.<br>Ako určíme "jednotku času", t.j. 17,?<br>Aj v najhoršom prípade (7.pw = 17,pw ma: = 1,6ms) treba napočítať aspoň 100 impulzov. ⇒ zvolíme 7, = 200ms.<br>Tu budeme tento inter

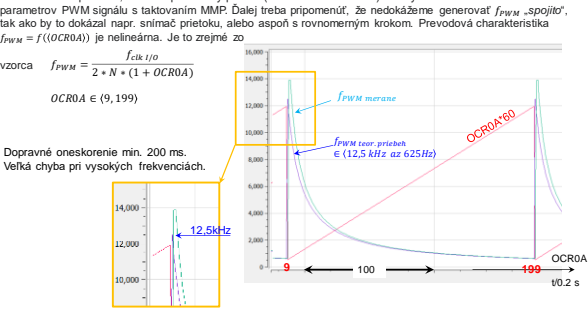

Výpočet meranej frekvencie: Početí mpulzov za jednotku času.<br>Na úvod treba povedať, že takto postavený priklad (nemáme inú možnosť) má synchronizované meranie<br>parametrov PWM signálu s taktovaním MMP. Ďalej treba pripomenúť

Plnenie impulzu meníme ako v predchádzajúcich príkladoch raz za 200ms v rozsahu od 5 do 70%.

Priklad sme zostavili tak, aby člaž pretiekol po 100 impulzov z preddeličky. To, znamená,<br>nastavujeme plnenie v percentách. Z dôvodu "synchronizácie" a celočiselnej aritmetiky je chyba merania<br>plnenia rubuća. Vyhodnotelnie

 $\Box$ 

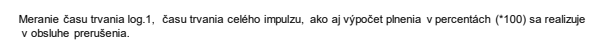

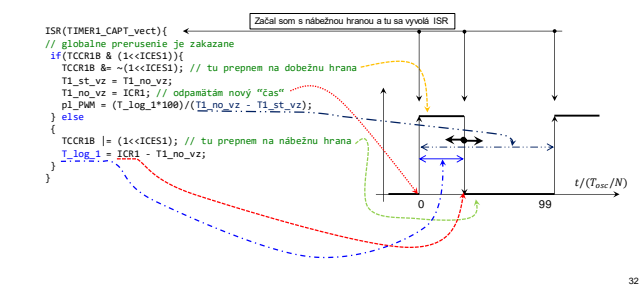

31 32

31

33

void zob\_text(char \*s){<br>register unsigned char c;<br>while((c = \*s++))<mark>lcd\_data(c);</mark><br>}

Na výpis nepoužívame LCD display, ale sériový monitor alebo serialplot. Využívame len kanál na vysielanie znakov. Nastavenie je realizované nasledovne: (115200bps, 8 dátových bitov, bez parity,1 stoP bit)

#define BAUDRATE 115200 #define mybr ((F\_CPU + BAUDRATE \* 4UL) / (BAUDRATE \* 8UL) - 1UL) void ini\_USART0(unsigned int mybr){<br>
UBRR0 = mybr;<br>set\_bit(UCSR0B,TXEN0);<br>set\_bit(UCSR0C,USS20);<br>set\_bit(UCSR0C,UCSZ01); // Set format: 8data, 1stop bit<br>set\_bit(UCSR0C,UCSZ00);<br>}<br>}

void USART\_Transmit( unsigned char data ){<br>/\* Počkaj, až sa vyprázdni vysielací buffer \*/<br>while ( !( UCSR0A & (1<<UDRE0)) );<br>/\* Vlož data do buffer,a pošli data \*/<br>UDR0 = data;<br>}

void Zmena\_plnenia(void){ pl\_8b++; if (pl\_8b > 70)pl\_8b = 5; OCR0B = pl\_8b; }

void ini\_TC1(void){<br>
DDRB &= ~(1<cDDB0); //ICP1 = PORTB.0, input<br>
PORTB |= (1<cPORTB0); // Pullup Rezistor<br>
// Nastavenie TC1<br>
// 76 5 4<br>
2 10<br>
TCCR1B |= (1<cCS10); // 0b00000001;// fosc/1<br>
DCCR1B |= (1<cCS10); // 0b000000

void zob\_text\_UART(char \*s){<br>register unsigned char c;<br>while((c = \*s++))USART\_Transmit(c); // retazec konci "nulou"<br>}